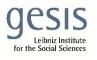

Virtual Inhouse Training – Eurofound Working with EU-LFS and EU-SILC April 11-12, 2024

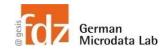

## Day 2 - EU-SILC Part III Practical Training Session: Panel data structure & analyses

### Exercise 3 - How to use the panel weights

# Estimate proportion of people with decreased general health from one year to the next across countries with the correct weight

#### Data sets needed

- merged file from first exercise
- I save it as \$temp/merged\_panel\_2020.dta

#### Variables needed

- country
- year
- hhid
- pid
- RB062
- RB063
- RB064
- PH010
- DB075

#### **Solution steps**

- Use merged panel file from first exercise above
- Create variable that indicates if persons remained up to 2, 3, or 4 years since the inital wave in panel
- Year of entrance is the starting year of the respective rotational group, year of exit the last year a person is in the panel
- Create dummy that indicates if health decreased from one year to the next